# MLA 7th Edition Formatting and Style Guide

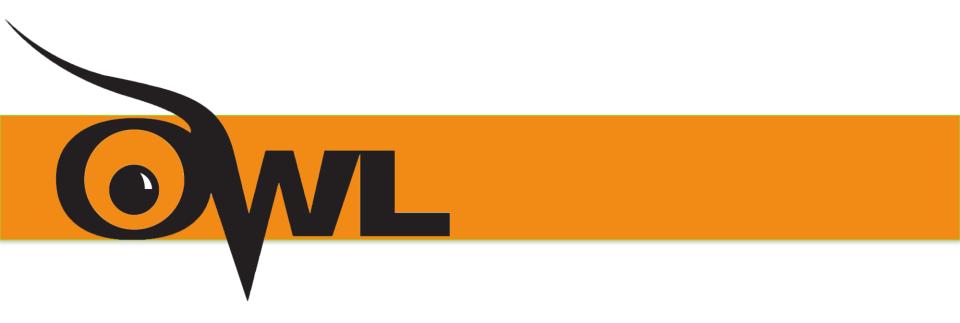

Purdue OWL Staff
Brought to you in cooperation with the Purdue Online Writing Lab

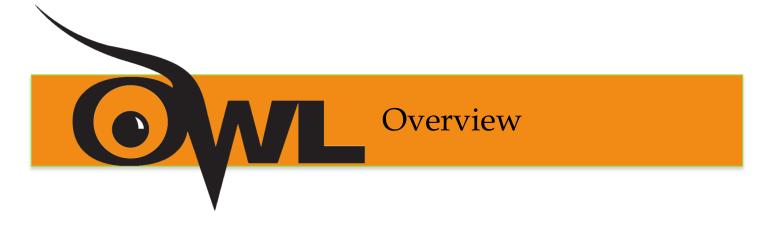

## This presentation will cover:

- The 2009 updates to MLA Style (7<sup>th</sup> edition)
- General MLA guidelines
- First page format
- Section headings
- In-text citations
- Formatting quotations
- The Works Cited page

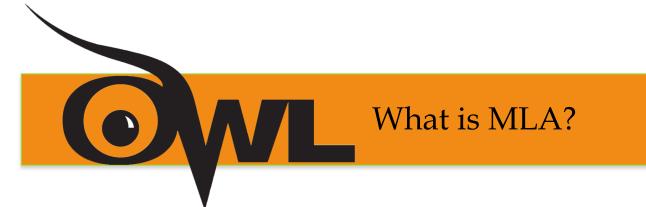

MLA (Modern Language Association) Style formatting is often used in various humanities disciplines.

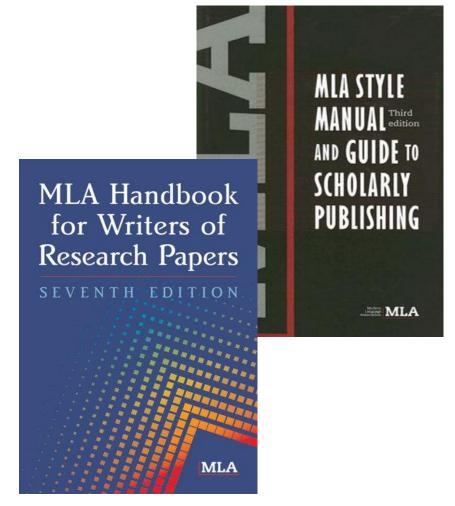

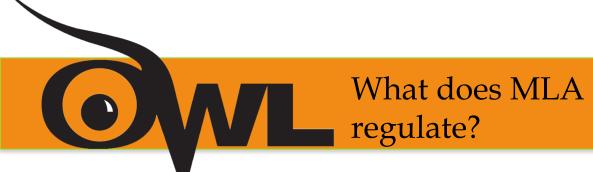

# **MLA regulates:**

- Document Format
- In-text citations
- The Works Cited (a list of all sources used in the paper)

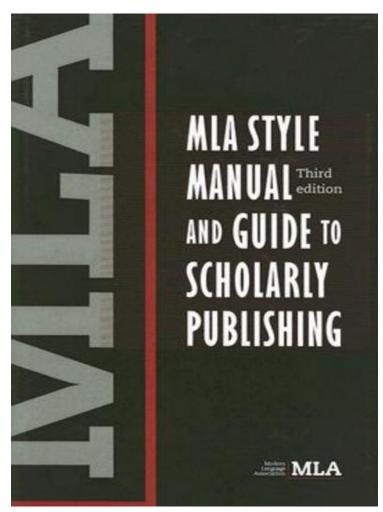

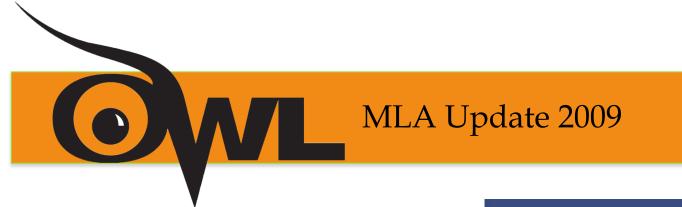

The 7<sup>th</sup> Edition of MLA made the following updates/changes:

- No more underlining (only use italics)
- •Inclusion of the publication medium (e.g. Print, Web, etc.)
- •New abbreviations (e.g., "N.p." for "no publisher given")

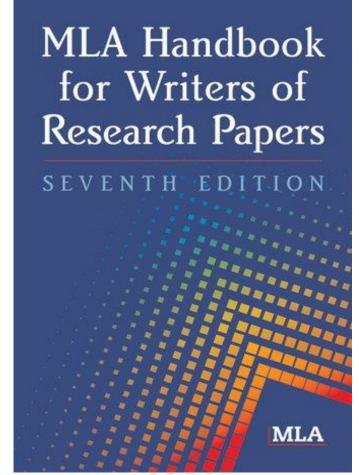

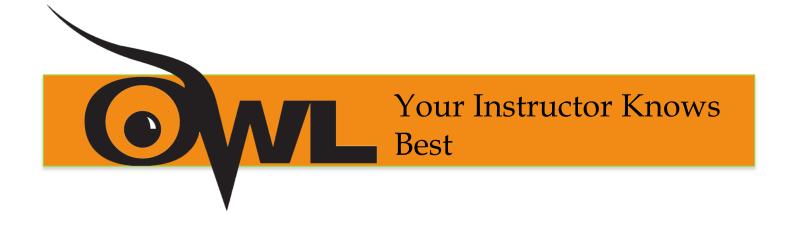

# # 1 Rule for any formatting style:

Always
Follow your instructor's
guidelines

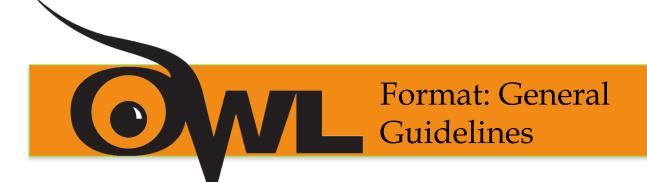

# An MLA Style Paper should:

- Be typed on white 8.5" x 11" paper
- Double-space everything
- Use 12 pt. Times New Roman (or similar) font
- Leave only one space after punctuation
- Set all margins to 1 inch on all sides
- Indent the first line of paragraphs one half-inch

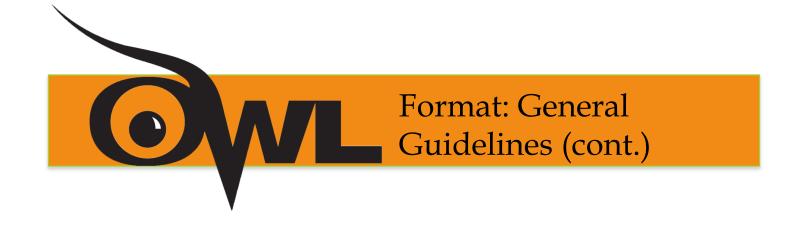

# An MLA Style Paper should:

- Have a header with page numbers located in the upper right-hand corner
- Use italics for titles
- Place endnotes on a separate page before the Works Cited page

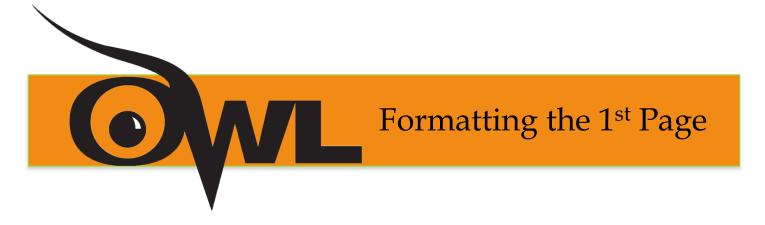

### The first page of an MLA Style paper will:

- Have no title page
- Double space everything
- List your name, your instructor's name, the course, and date in the upper left-hand corner
- Center the paper title (use standard caps but no underlining, italics, quote marks, or bold typeface)
- Create a header in the upper right corner at half inch from the top and one inch from the right of the page (list your last name and page number here)

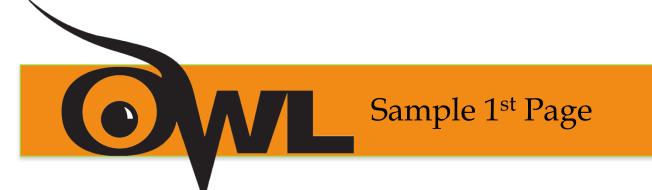

Lucas | 1

Charlotte Lucas

Dr. J. Austen

ENGL 106

12 October 2008

Building a Dream: Reasons to Expand Ross-Ade Stadium

During the 2000 football season, the Purdue Boilermakers won the Big Ten Conference

Title, earned their first trip to the Rose Bowl in thirty-four years, and played every game in front
of a sold-out crowd. Looking ahead...

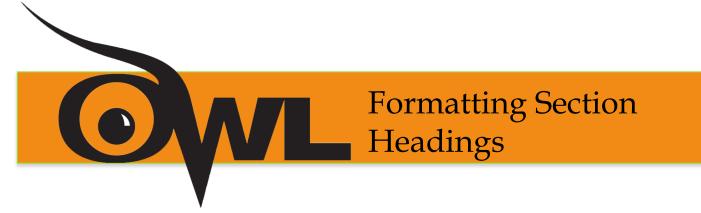

# **Section Headings are generally optional:**

- Headings in an essay should usually be numbered
- Headings should be consistent in grammar and formatting but, otherwise, are up to you

lobortis felis, quis vestibulum purus libero ac nunc. Suspendisse vitae metus nisi. Nulla facilisi.

Sample Section Heading

Nam sed commodo nulla, et malesuada orci. Duis blandit auctor risus, vitae fermentum

orci viverra et. Phasellus bibendum risus id augue mattis venenatis. Vestibulum porttitor, lacus at

OR

lobortis felis, quis vestibulum purus libero ac nunc. Suspendisse vitae metus nisi. Nulla facilisi.

#### Sample Section Heading

Nam sed commodo nulla, et malesuada orci. Duis blandit auctor risus, vitae fermentum orci viverra et. Phasellus bibendum risus id augue mattis venenatis. Vestibulum porttitor, lacus at

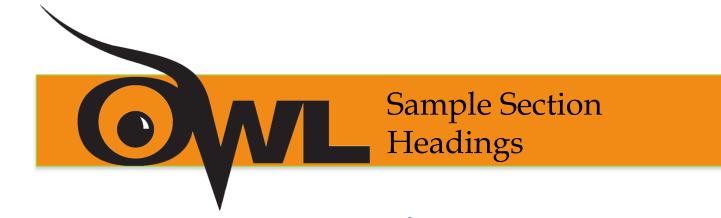

# Numbered (all flush left with no underlining, bold, or italics):

Example:

- 1. Soil Conservation
- 1.1 Erosion
- 1.2 Terracing
- 2. Water Conservation
- 3. Energy Conservation

#### **Unnumbered (by level):**

Example:

Level 1: bold, flush left

Level 2: italics, flush left

Level 3: centered, bold

Level 4: centered, italics

Level 5: underlined, flush left

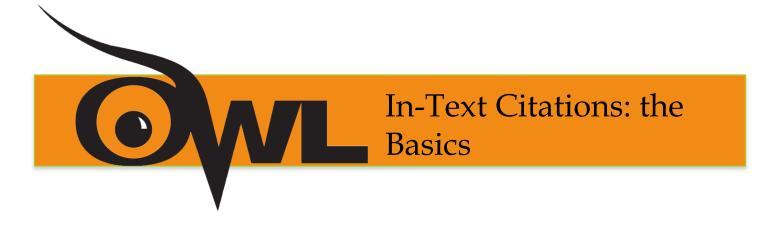

# Within the text MLA uses parenthetical citations:

- The format of parenthetical citations depends on the medium (e.g. Print, Web, DVD, etc.)
- Parenthetical citations also depend on the source's entry in the Works Cited page
  - The signal word in the text is the first thing in the corresponding Works Cited entry

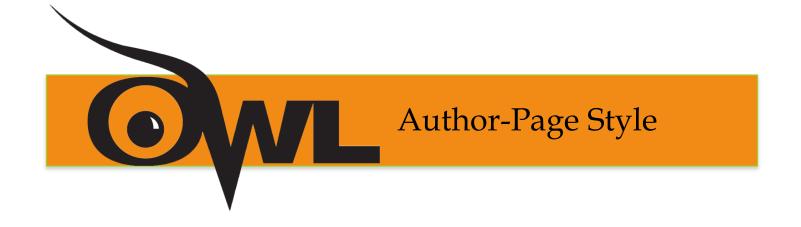

#### **In-text Example:**

Wordsworth stated that Romantic poetry was marked by a "spontaneous overflow of powerful feelings" (263) Romantic poetry is characterized by the "spontaneous overflow of powerful feelings" (Wordsworth 263). Wordsworth extensively explored the role of emotion in the creative process (263).

#### **Corresponding Works Cited Entry:**

Wordsworth, William. Lyrical Ballads. London: Oxford UP, 1967. Print.

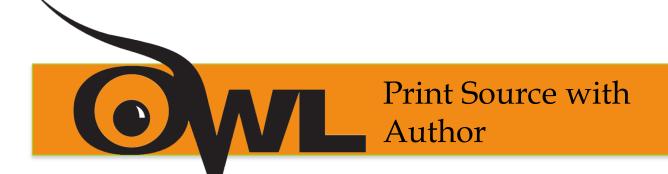

# For the following Print Source

Burke, Kenneth. Language as Symbolic Action: Essays on Life,
Literature, and Method. Berkeley: U of California P, 1966. Print.

If the essay provides a signal word or phrase—usually the author's last name—the citation does not need to also include that information.

#### **Example:**

Humans have been described by Kenneth Burke as "symbol using animals" (3).

Humans have been described as "symbol-using animals" (Burke 3).

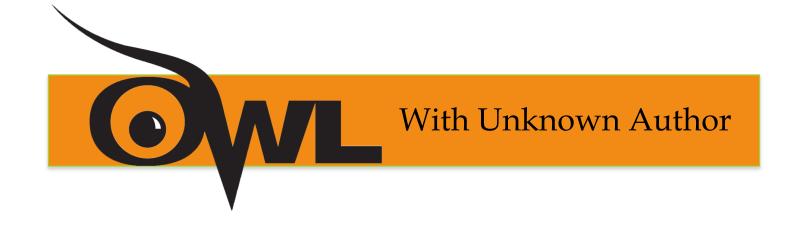

In-text Example, citing a work with no known author:
We see so many global warming hotspots in North
America likely because this region has "more readily
accessible climatic data and more comprehensive
programs to monitor and study environmental change..."
("Impact of Global Warming" 6).

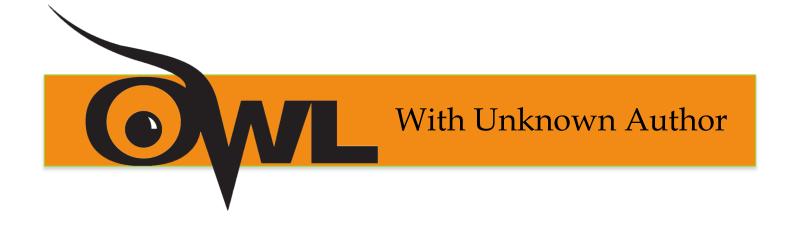

# **Corresponding Works Cited Entry:**

"The Impact of Global Warming in North America." Global

Warming: Early Signs. 1999. Web. 23 Mar. 2009.

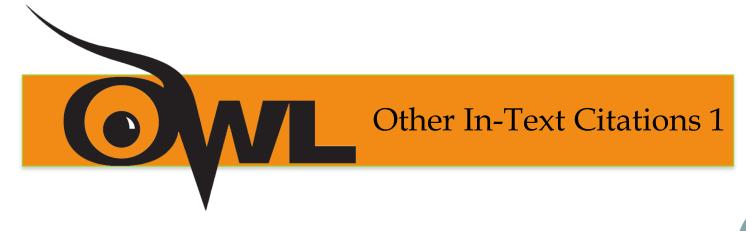

# **Classic & Literary Works with Multiple Editions**

In-text Example:

Marx and Engels described human history as marked by class struggles (79; ch. 1).

Shakespeare

#### **Authors with Same Last Names**

In-text Example:

Although some medical ethicists claim that cloning will lead to designer children (R. Miller 12), others note that the advantages for medical research outweigh this consideration (A. Miller 46).

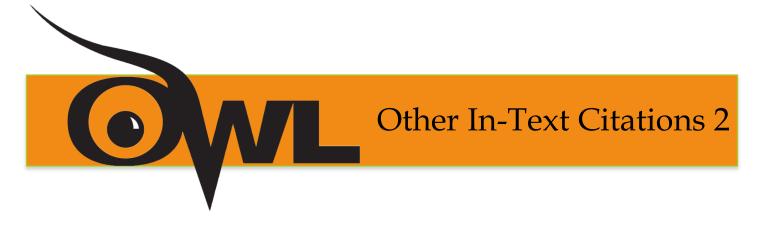

# **Work by Multiple Authors**

In-text Examples:

Smith, Yang, and Moore argue that tougher gun control is not needed in the United States (76).

The authors state "Tighter gun control in the United States erodes Second Amendment rights" (Smith, Yang, and Moore 76).

Jones et al. counter Smith, Yang, and Moore's argument, noting that the current spike in American gun violence compels law makers to adjust gun laws (4).

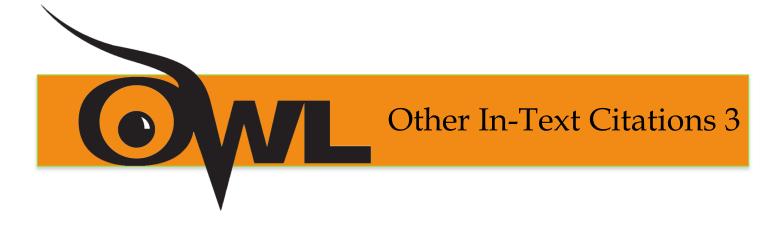

# **Multiple Works by the Same Author**

In-text Examples:

Lightenor has argued that computers are not useful tools for small children ("Too Soon" 38), though he has acknowledged elsewhere that early exposure to computer games does lead to better small motor skill development in a child's second and third year ("Hand-Eye Development" 17).

Visual studies, because it is such a new discipline, may be "too easy" (Elkins, "Visual Studies" 63).

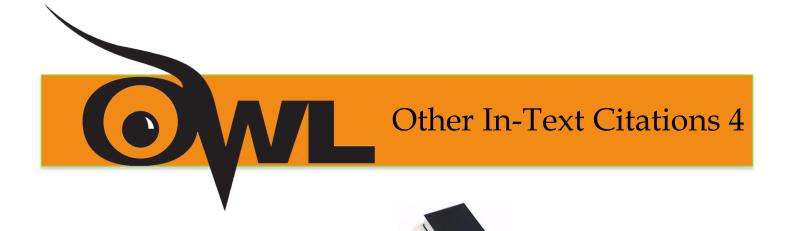

# **Citing Multivolume Works**

In-text Example:

... as Quintilian wrote in *Institutio Oratoria* (1: 14-17).

# Citing the Bible

In-text Example:

Ezekiel saw "what seemed to be four living creatures," each with the faces of a man, a lion, an ox, and an eagle (*New Jerusalem Bible*, Ezek. 1:5-10).

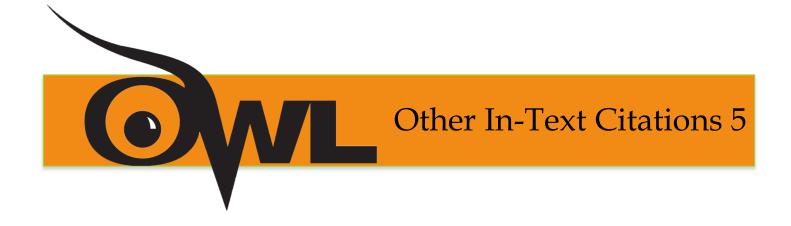

# **Citing Indirect Sources**

In-text Example:

Ravitch argues that high schools are pressured to act as "social service centers, and they don't do that well" (qtd. in Weisman 259).

# **Multiple Citations**

In-text Example:

... as has been discussed elsewhere (Burke 3; Dewey 21).

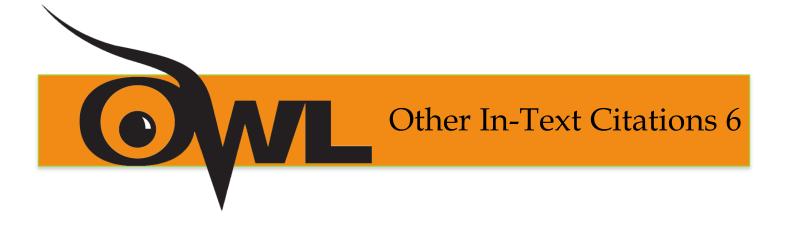

#### **Miscellaneous Non-Print Sources**

In-text Example:

Werner Herzog's *Fitzcarraldo* stars Herzog's long-time film partner, Klaus Kinski. During the shooting of *Fitzcarraldo* Herzog and Kinski were often at odds, but their explosive relationship fostered a memorable and influential film.

#### Corresponding Works Cited Entry:

Herzog, Werner, dir. *Fitzcarraldo*. Perf. Klaus Kinski. Filmverlag der Autoren, 1982. Film.

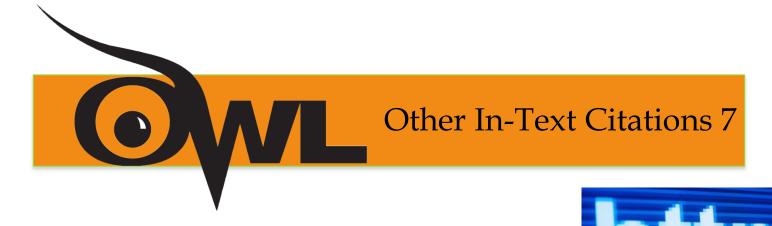

#### Sources from the Internet

In-text Example:

One online film critic has argued that *Fitzcarraldo* is "...a beautiful and terrifying critique of obsession and colonialism" (Garcia, "Herzog: a Life").

#### Corresponding Works Cited Entry:

Garcia, Elizabeth. "Herzog: a Life." *Online Film Critics Corner*. The Film School of New Hampshire, 2 May 2002. Web. 8 Jan. 2009.

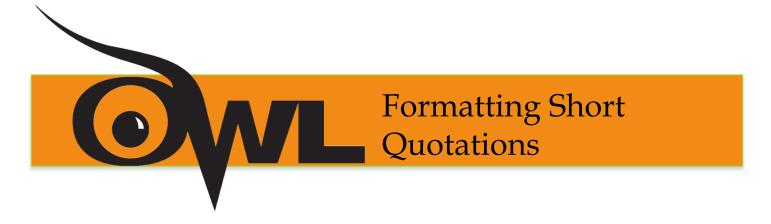

# **In-text Quotation Examples:**

According to some, dreams express "profound aspects of personality" (Foulkes 184), though others disagree.

According to Foulkes's study, dreams may express "profound aspects of personality" (184).

Is it possible that dreams may express "profound aspects of personality" (Foulkes 184)?

Cullen concludes, "Of all the things that happened there / That's all I remember" (11-12).

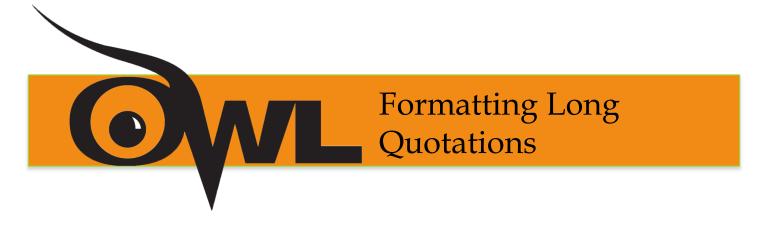

# Long Quotations, In-text Example:

Nelly Dean treats Heathcliff poorly and dehumanizes him throughout her narration:

They entirely refused to have it in bed with them, or even in their room, and I had no more sense, so, I put it on the landing of the stairs, hoping it would be gone on the morrow. By chance, or else attracted by hearing his voice, it crept to Mr. Earnshaw's door, and there he found it on quitting his chamber. Inquiries were made as to how it got there; I was obliged to confess, and in recompense for my cowardice and inhumanity was sent out of the house. (Bronte 78)

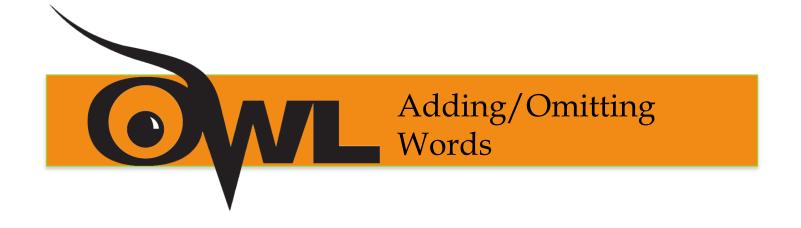

# In-text Example for Adding Words:

Jan Harold Brunvand, in an essay on urban legends, states: "some individuats [who retell urban legends] make a point of learning every rumor or tale" (78).

# In-text example for **Omitting Words**:

In an essay on urban legends, Jan Harold Brunvand notes that "some individuals make a point of learning every recent rumor or tale... and in a short time a lively exchange of details occurs" (78).

# Works Cited Page: The Basics

# **Sample Works Cited Page:**

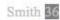

#### Works Cited

Adorno, Theodor. "Extracts from Minima Moralia: Reflections from Damaged Life."

Continental Aesthetics Reader. Ed. Clive Cazeaux. Florence, KY: Routledge, 2000. 234-256. Print.

Bernard L., et al. "<u>Dramatism</u> as Ontology or Epistemology: A Symposium." *Communication*Quarterly 33(1985): 17-33. Print.

Burke, Kenneth. Attitudes Toward History. 3rd ed. Berkeley: California UP, 1984. Print.

- ---. "Communication and the Human Condition." Communication 1(1974): 135-52. Print.
- ---. "Dramatism and Logology," Communication Quarterly 33(1985): 89-93. Print.
- de Man, Paul. Aesthetic Ideology: Theory and History of Literature. Ed. Andrzej Warminski.
  Minneapolis: University of Minnesota Press, 1996. Print.
- Tell, David. "Burke's Encounter with Ransom: Rhetoric and Epistemology in "Four Master Tropes." Rhetoric Society Quarterly 34(2004): 33-54. Print.
- Thames, Richard. "The Gordian Knot: Untangling the Motivorum." 3 May 2008. Web. 6 July 2009.

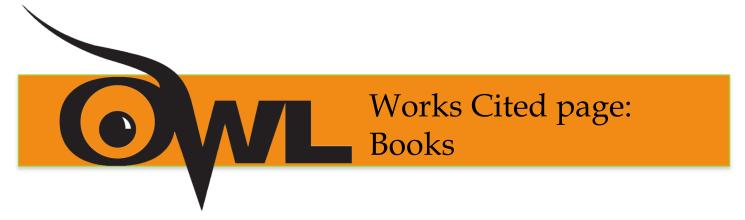

# **Basic Format of the Works Cited Page:**

Lastname, Firstname. *Title of Book*. Place of Publication: Publisher, Year of Publication. Medium of Publication.

#### Examples:

- Gillespie, Paula, and Neal Lerner. *The Allyn and Bacon Guide to Peer Tutoring*. Boston: Allyn, 2000. Print.
- Gleick, James. *Chaos: Making a New Science*. New York: Penguin, 1987. Print.
- Palmer, William J. *Dickens and New Historicism*. New York: St. Martin's, 1997. Print.
- ---. *The Films of the Eighties: A Social History*. Carbondale: Southern Illinois UP, 1993. Print.

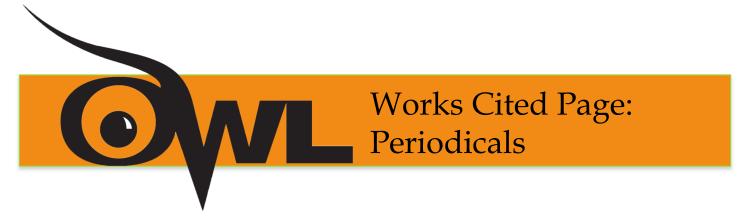

# **Article in a Magazine Format**

Author(s). "Title of Article." *Title of Periodical* Day Month Year: pages. Medium of publication.

#### Example:

Buchman, Dana. "A Special Education." *Good Housekeeping* Mar. 2006: 143-8. Print.

# **Article in Scholarly Journal Format**

Author(s). "Title of Article." *Title of Journal* Volume.Issue (Year): pages. Medium of publication.

#### Example:

Duvall, John N. "The (Super)Marketplace of Images: Television as Unmediated Mediation in DeLillo's White Noise." *Arizona Quarterly* 50.3 (1994): 127- 53. Print.

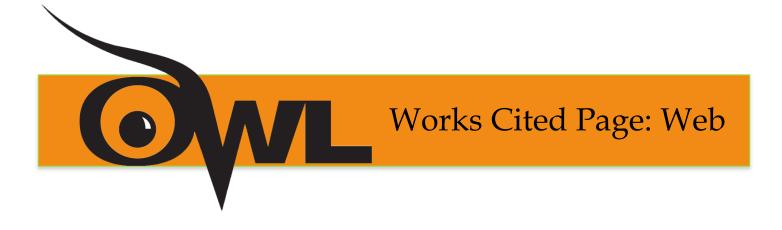

#### **Web Source Format:**

Editor, author, or compiler name (if available). "Article Name." *Name of Site*. Version number. Name of institution/organization affiliated with the site (sponsor or publisher). Date of last update. Medium of

publication. Date of access.

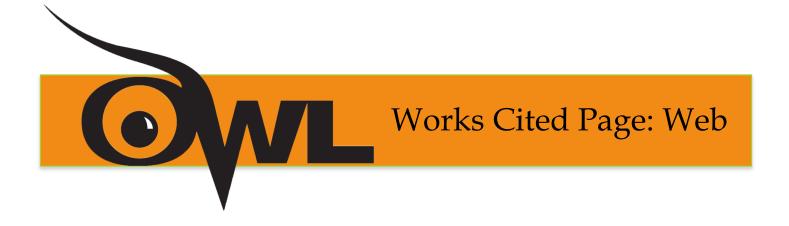

#### Examples:

Bernstein, Mark. "10 Tips on Writing the Living Web." *A List Apart:* For People Who Make Websites. A List Apart Mag., 16 Aug. 2002. Web. 4 May 2009.

Felluga, Dino. *Guide to Literary and Critical Theory*. Purdue U, 28 Nov. 2003. Web. 10 May 2006.

"How to Make Vegetarian Chili." *eHow.com*. eHow. n.d. Web. 24 Feb. 2009.

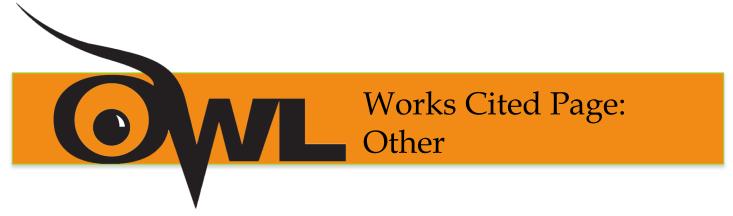

## **Personal Interview Example:**

Elliot, Anne. Personal interview. 1 Dec. 2000.

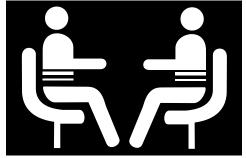

## **Speech Example:**

Stein, Bob. *Computers and Writing Conference*. Purdue University. Union Club Hotel, West Lafayette, IN. 23 May 2003. Keynote address.

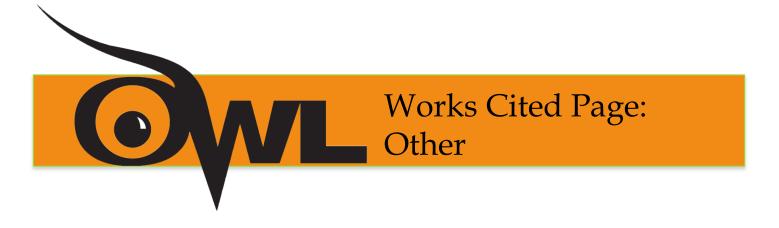

# Film Example:

The Usual Suspects. Dir. Bryan Singer. Perf. Kevin Spacey, Gabriel Byrne, Chazz Palminteri, Stephen Baldwin, and Benecio del Toro. Polygram, 1995. Film.

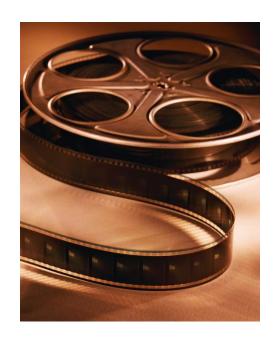

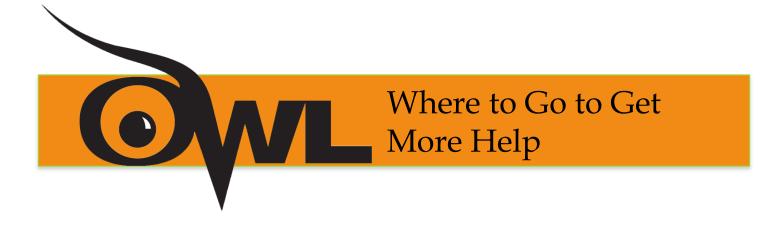

Purdue University Writing Lab Heavilon 226

Web: <a href="http://owl.english.purdue.edu/">http://owl.english.purdue.edu/</a>

Phone: (765) 494-3723

Email: owl@owl.english.purdue.edu

# The End

MLA 7<sup>th</sup> Edition Formatting Style Guide Brought to you in cooperation with the Purdue Online Writing Lab